## Photoshop Cc 2015 Crack File Setup Download |VERIFIED|

Now that you know how to use Photoshop, let's look at some of the most popular features. When you start Photoshop, it will ask you to sign in to your Adobe ID. You can skip this step with the Sign In button at the bottom right of the screen. Cracking Adobe Photoshop is a bit more involved, but it can be done. First, you'll need to download a program called a keygen. This is a program that will generate a valid serial number for you, so that you can activate the full version of the software without having to pay for it. After the keygen is downloaded, run it and generate a valid serial number. Then, launch Adobe Photoshop and enter the serial number. You should now have a fully functional version of the software. Just remember, cracking software is illegal and punishable by law, so use it at your own risk.

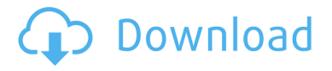

In order to use the pen tool (for the first time, we recommend you get Photoshop Elements 9 or better to use with Photoshop) you have to create a new document. The Elements version will allow you to save to the Elements format, which is a selection in Photoshop. \"On the surface, you'd use the standard Photoshop tools - Select, Transform & Paths - that you've used forever. But also available are some bolder tools that use machine learning technology to learn what you do and which tools appreciate your creativity,\" ON1 Software product marketing manager Sara Haney-Richmond said. \"You never know when to help the software decide on the correct tool just by using your normal habits. For example, when you edit a portrait, you probably don't want to use your transform tools, but you'll likely want to use the brush tools to refine the eyes. Adobe was savvy to let you try different situations and say, 'I'd only use a brush to edit this.' The AI tools for each toolkit can effectively learn that and provide you with specific tools. \" In Adobe's changelog, introduced within Lightroom 5, they have stated that they have incorporated powerful tools into its application to let the user work on a photo at a deeper level. The Guide panel assists with dark and noisy areas, customizing contrast, creating a sharpening effect, and more. As soon as your image is loaded, the Adjustment panel is activated with its own sliders for every type of adjustment. **BELOW:** A set of photographs created with Photoshop Express. ABOVE: A set of photographs created with Photoshop Sketch. This article in the May 2019 issue of BLADE is available online.

## Download Photoshop 2022 (Version 23.1)Full Version With Activation Code x32/64 {{ latest updaTe }} 2023

Before going into anything else, I started with the basics of editing. I played with the liquify tool, the

heal tool, and the blur tool. After that, I learned how to use the color panel and the curves tools. 'Burning' or deleting just a certain area of an image is something that was easy to learn with the original Photoshop. Instead of connecting the pixels next to the area you want to erase, in the [new] tool you can select the area you want to erase. This makes it very easy. You can easily burn out parts of an image. This creates a more fantasy like feel to the image. You can also burn out rasters in a photoshop document or a photo without affecting the original image. In previous photoshop versions, this tool was actually called "delete region". In Photoshop CC, this tool changed to "burn". Now, it wouldn't be realistic to guarantee that you'd be a Photoshop wiz at this point -- but that isn't what this guide designed to do. We hope we've provided you with the understanding you'll need to use the powerful tools in Photoshop in a timely, efficient, non-hair-pulling manner, so that you can elevate your visual content game, like, today.

**Why You Need Photoshop CC:** Using an image editor like Photoshop grants more flexibility to a freelancer, small business owner, or artist in a number of ways. For example, you can use this popular program to clean up images, fix problems and flaws, change color schemes, remove backgrounds, create custom backgrounds, add filters, enhance images, and so on. e3d0a04c9c

## Photoshop 2022 (Version 23.1)Activation Code x32/64 2022

Adobe Photoshop can be used for creating images in various aspects. The software has several types of adjustments, some of which are: brightness, contrast, Hue, saturation, and intensity. These tools can be used to saturate the colors of a photo. LOS ANGELES--(BUSINESS WIRE)-- On Monday, June 11, Adobe MAX will open its doors for the 2017 edition, bringing together world-class visual communication and design professionals from across the globe for five days of intensive creativity and collaboration at the Hollywood Paladium in Los Angeles. LOS ANGELES: Adobe announced new features today in Photoshop, the photo editing software that helps you create "the world's most powerful emotions." The latest version of Photoshop (20.0.2) debuted just in time to help consumers celebrate Holi, the popular festival of colors, which marks the Hindu New Year and the start of spring. This week, hit the "Play" button on your images to highlight the unique colors and textures hidden in your photos. Or, use new filters, enhanced brushes and enhanced Smart Radius controls to add drama to your photos and get creative. As you enhance your photos, you have more control over every pixel to add even more variety to your finished work. "What goes into a Photoshop portrait masterpiece?" says Lucian Tan, CEO of adobe. "I get that question all the time, and I'm relieved to say I see it expressed in the new Photoshop. It's a Photoshop add-on that takes you into the editing workspace and enables your hand to be as expressive as ever."

photoshop cc 2015 software download download photoshop cc 2015 full crack gratis portraiture for photoshop cc 2015 free download adobe photoshop cc 2015 download gratis download amtlib.dll adobe photoshop cc 2015 download adobe photoshop cc 2015 amtlib.dll crack file download amtlib.dll photoshop cc 2015 adobe photoshop cc 2015 direct download download amtlib.dll file for photoshop cc 2015 photoshop cc 2015 download deutsch

While Photoshop's upgraded file support is modest, it offers great fidelity in making files compatible with Photoshop CS3 through CS6, as well as newer commercial and public domain versions. However, it doesn't add full support for modern file formats. So, if you're working a lot with newer file types, you might wish to look at alternatives. Other features include AFacility for doing advanced camera calibration, the HDR feature for combining multiple photos to make a single image with better exposure, and Motion Blur for capturing video in fewer frames. One of the real stars of the show is the Content-Aware feature for restoring missing items of an image. You can even fill in missing content by copying existing elements from the surrounding picture. It can even fill in missing elements of a drawing. It can be used for surprising results. Even if something is not in the picture, the Fireworks tool lets you highlight it, and the software can find it in the background and add it to the picture. In fact, it works so well that you may not even notice that it actually takes a while to run. Since it can do anything you want with photos and drawings, there are no practical limits on how long it will take before the results are ready to display. It includes suggestions of great-looking results, which it will then refine as you use it. Windows users of Photoshop are used to a much more limited feature set that doesn't let you do nearly as much. Once you've used the tool, though, you'll never go back.

Advanced Retouching Tools add a new level of realism and vibrancy to your images and PDFs. In

Professional Version CC, explore the powerful features of Adobe Camera Raw, now powered by AI. Photoshop has also been updated to bring modern, multi-touch editing to the desktop. And in InDesign CC, explore simplified vector tools and new user experiences, as well as how to design for print in multiple applications. "People trust Photoshop for everything, and we have to meet that expectation," said Fabrizio Mantovani, senior vice president and general manager, Creative Cloud. "When it comes to editing images, that trust comes from the productivity and precision users associate with Photoshop. Those productivity benefits—from faster workflow to smarter collaboration—show up for all the team members using Creative Cloud throughout the creative process." To further boost the creative productivity that comes with working from the cloud with a collaborative workflow, Photoshop is now more interactive and collaborative than ever before. Stop editing on your computer and begin editing where you last saved your work, along with all your favorite assets, files, and actions. In addition, the new Surface option allows you to edit on any compatible touchscreen device, making it incredibly easy to stay in the moment and continue editing while away from your computer. People with Surface devices have an even better experience. The new Surface editing experience, which is powered by Adobe Sensei AI, is a breakthrough in desktop editing. Users can seamlessly work side by side while viewing and sharing their most up-to-date rendering in real time and from any compatible surface. This makes it faster for everyone to stay on the edge of their creativity, which enables them to make the most of their creative time.

https://soundcloud.com/sperchantmarto1988/graphic-equalizer-pro-22-serial-number https://soundcloud.com/baxxaghisuc/stockfish-opening-book-ctg-16 https://soundcloud.com/leaztamamas1987/sam-broadcaster-494-crack https://soundcloud.com/funbhosetzbill1980/error-cod-mw3-missing-fx https://soundcloud.com/wasimekamblel/khakee-full-movie-download-hd-1080p https://soundcloud.com/bakiuswaftad/windows-7-gamer-edition-by-undeadcrows-activatorl https://soundcloud.com/harodicmrky/vw-navigation-dvd-rns-mfd2-europe-torrent-lithuania https://soundcloud.com/isremadins1987/codigo-para-solid-converter-pdf-keygen https://soundcloud.com/fatanbawuroc/long-war-mod-working-with-cracked-xcom https://soundcloud.com/leaztamamas1987/native-instruments-session-strings-pro-2-v10-crack-free-do wnload https://soundcloud.com/vlyudin0x48/127-hours-dubbed-in-hinditorrent https://soundcloud.com/ediskisperc1977/toontrack-24-midi-packs-collection-101

https://soundcloud.com/schernemuchdown1983/catia-p3-v5-6r2014-crack-download https://soundcloud.com/ndemomacaru7/rvtfixnfo-was-either-deleted-pes-2016-crack

Adobe Premiere Pro CC 2019 - The first 1.0 version of Adobe Premiere Pro CC 2019 hit the streets in early 2019. It features major performance and workflow speed improvements, as well as the usual phasing of new features and support for new Apple hardware. Premiere Pro CC 2019 introduced a new Chroma checkerboard-based post-color-grading tool which checks for color lock up or incorrect hue shift, modeled after the way the human eye sees color. Adobe's Color Refresh tool replaces the Film Look functionality in Adobe Premiere CC. It lets users redo or fix color accuracy issues with graded images. Adobe Premiere Pro CC 2019 includes a new tool to remove red or green "crows' feet" from the mouths of subjects. The Precision Mask tool allows users to correct the position and rotation of objects in videos. Users can now trim, blend, and even lay in still images in Adobe Premiere Pro CC.

Non-linear editing is a popular choice for video professionals, and in its latest update, Adobe Premiere Pro CC 2019 now includes an interface specifically designed around nonlinear editing workflows. The feature is intended to help users work more quickly in the editing process, with a quick edit point, and the ability to browse clips while the timeline is being edited.

Adobe has redesigned the interface for Photoshop CC 2019, making navigation easier and it's much more ergonomic. Photoshop Elements is just a Photoshop CC version for Mac, which is available on the Mac App Store. A new unit grid makes it easier to find and activate tools with all the familiar commands. Specific buttons make it easier to identify tools. Being an Adobe software, Photoshop CC Photoshop uses a newer version of the Adobe Creative Cloud, which streamlines the process of sharing and accessing Adobe files across all devices. The new features include the ability to open multiple files at once, so you can do advanced edits on multiple images at once, instead of switching between different versions. One of the key features of the Lightroom CC 2019 is the update to the grid layout. It includes the ability to zoom and pan the histogram to better see the borders of the image. This version also includes a new ranking[how to set the ranking and the ranking prompt setting] feature that can increase performance while working with the grid. In other features, like catalog management, searching for specific tags, and sharing albums. Photoshop CC 2019 works on the same data formats used in its desktop version and also its Elements software. It offers highquality performance and a range of innovations that help you keep up with your photos and immerse yourself in your creative process. You can download the Adobe Creative Suite CC 2019 software available for Windows and macOS. It lets you edit RAW files without a third-party program. You can edit, organize, and change the look of your images using the familiar tools available to you.